## **Wymagania edukacyjne z informatyki w klasie IV**

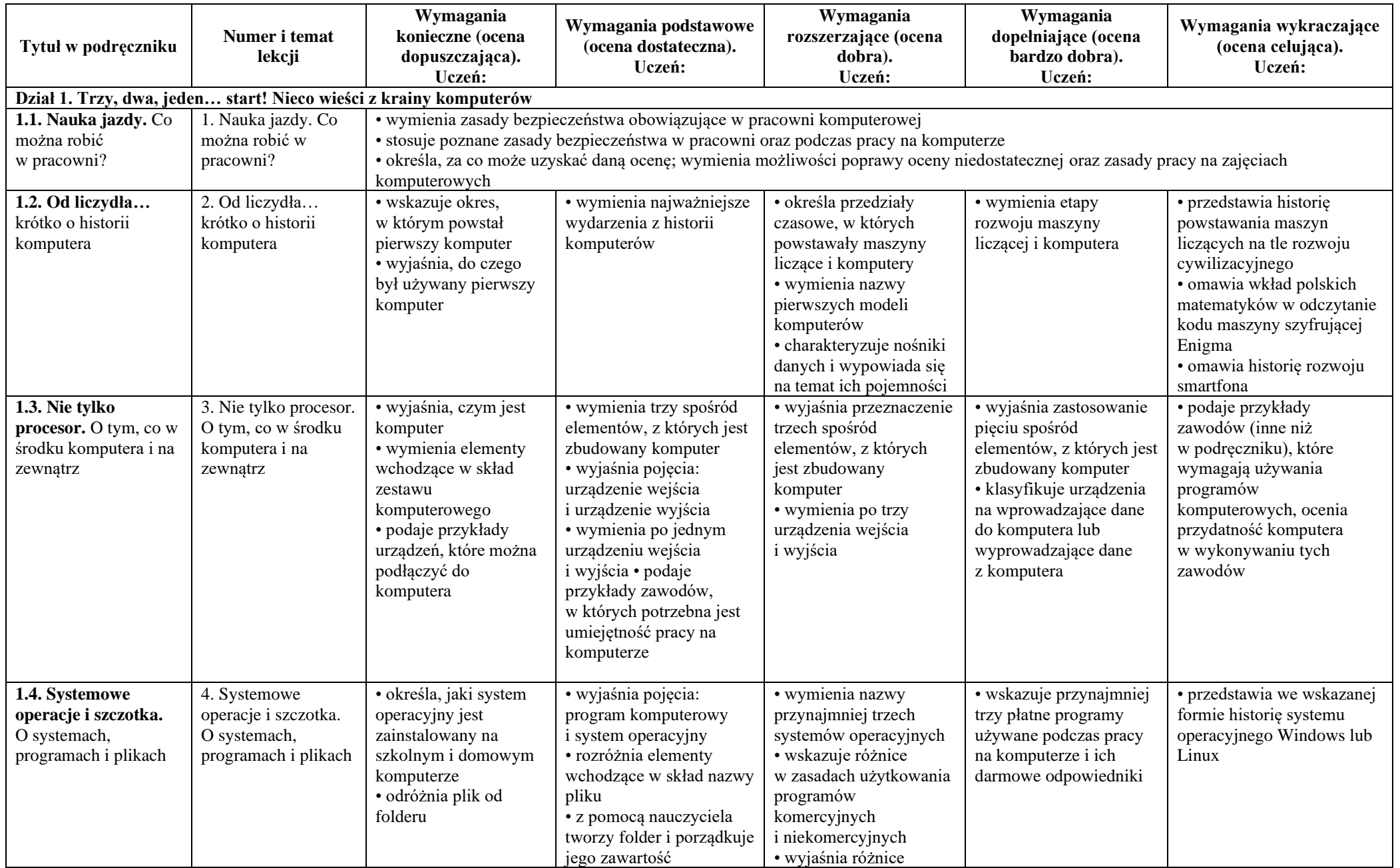

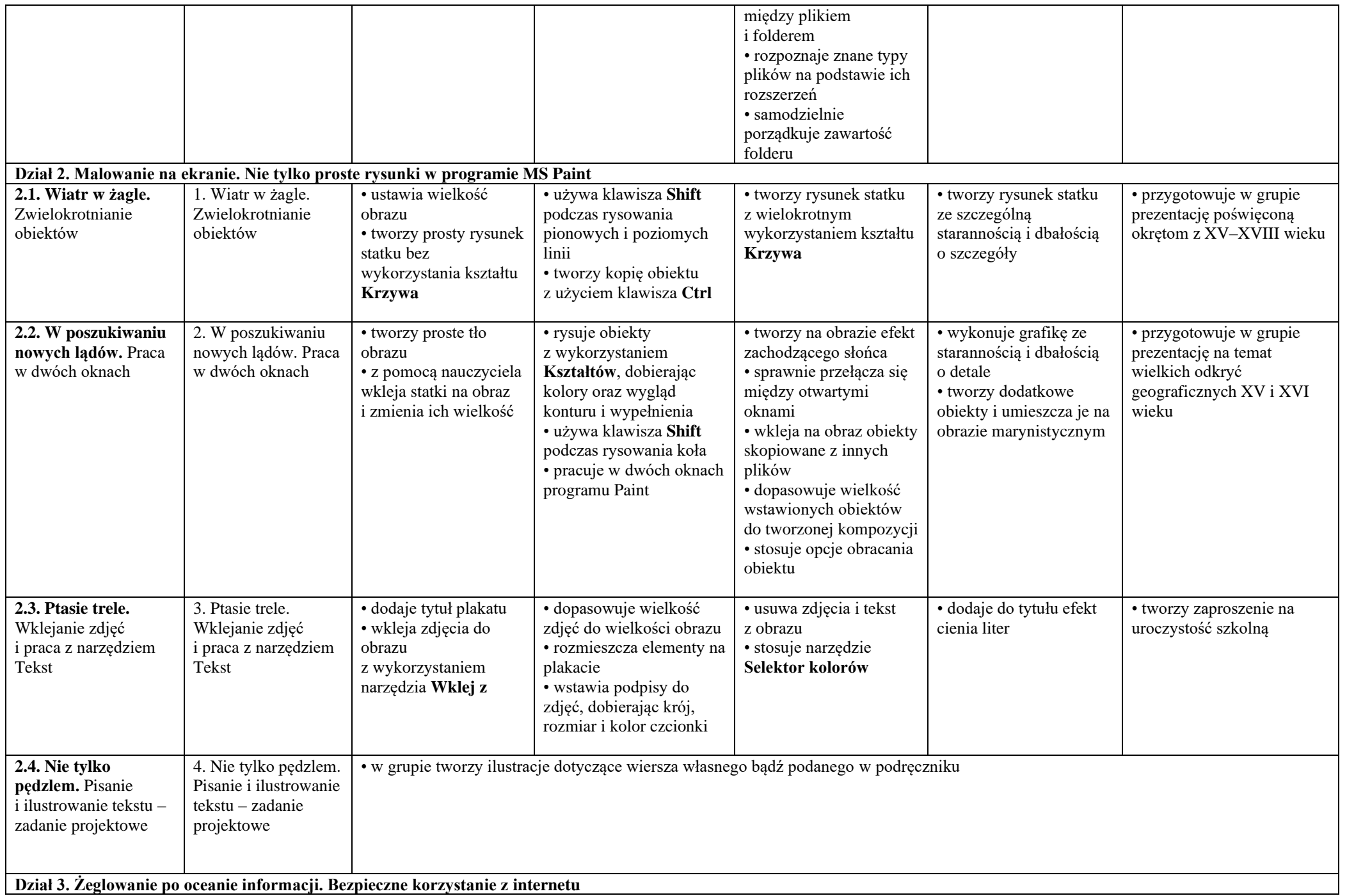

![](_page_2_Picture_534.jpeg)

![](_page_3_Picture_415.jpeg)

![](_page_4_Picture_307.jpeg)